## <span id="page-0-0"></span>Package: aniMotum (via r-universe)

September 30, 2024

Title Fit Continuous-Time State-Space and Latent Variable Models for Quality Control of Argos Satellite (and Other) Telemetry Data and for Estimating Changes in Animal Movement

Version 1.2-06

Date 2024-07-02

Author Ian Jonsen [aut, cre, cph], W. James Grecian [aut, ctb], Toby Patterson [aut, ctb]

Maintainer Ian Jonsen <ian.jonsen@mq.edu.au>

- Description Fits continuous-time random walk, correlated random walk and move persistence state-space models for location estimation and behavioural inference from animal tracking data ('Argos', processed light-level 'geolocation', 'GPS'). Template Model Builder ('TMB') is used for fast random-effects estimation. The 'Argos' data can be: (older) least squares-based locations; (newer) Kalman filter-based locations with error ellipse information; or a mixture of both. The models estimate two sets of location states corresponding to: 1) each observation, which are (usually) irregularly timed; and 2) user-specified time intervals (regular or irregular). A track re-routing function is provided to adjust location estimates for known movement barriers. Track simulation functions are provided. Latent variable models are also provided to estimate move persistence from track data not requiring state-space model filtering.
- URL <https://github.com/ianjonsen/aniMotum/>, <https://ianjonsen.github.io/aniMotum/>

BugReports <https://github.com/ianjonsen/aniMotum/issues/> License MIT + file LICENSE LazyData true NeedsCompilation yes Encoding UTF-8 RoxygenNote 7.3.1

2 Contents

```
Imports tibble (> = 2.1.3), ggplot2 (> = 3.4.0), TMB (> = 1.9.6), sf (> =1.0-14), tidyr, dplyr (>= 1.0.0), patchwork, CircStats,
      mvtnorm, tmvtnorm, rnaturalearth, traipse, terra, trip (>=
      1.10.0)
```
LinkingTo TMB, RcppEigen

Suggests testthat, covr, knitr, rmarkdown, future, furrr, parallelly, ggspatial, rosm, rnaturalearthhires, rnaturalearthdata, pathroutr  $(>= 0.2.1)$ 

**Depends**  $R (= 4.1.0)$ 

SystemRequirements GDAL (>= 2.4.2), GEOS (>= 3.7.0), PROJ (>= 5.2.0),  $p$ andoc ( $>=$ 2.7.3)

VignetteBuilder knitr

Roxygen list(markdown = TRUE)

Remotes jmlondon/pathroutr, ropensci/rnaturalearthhires

Repository https://ianjonsen.r-universe.dev

RemoteUrl https://github.com/ianjonsen/aniMotum

RemoteRef HEAD

RemoteSha e599da1808198a0fb82f4f6b5cfd817fce3b3482

## **Contents**

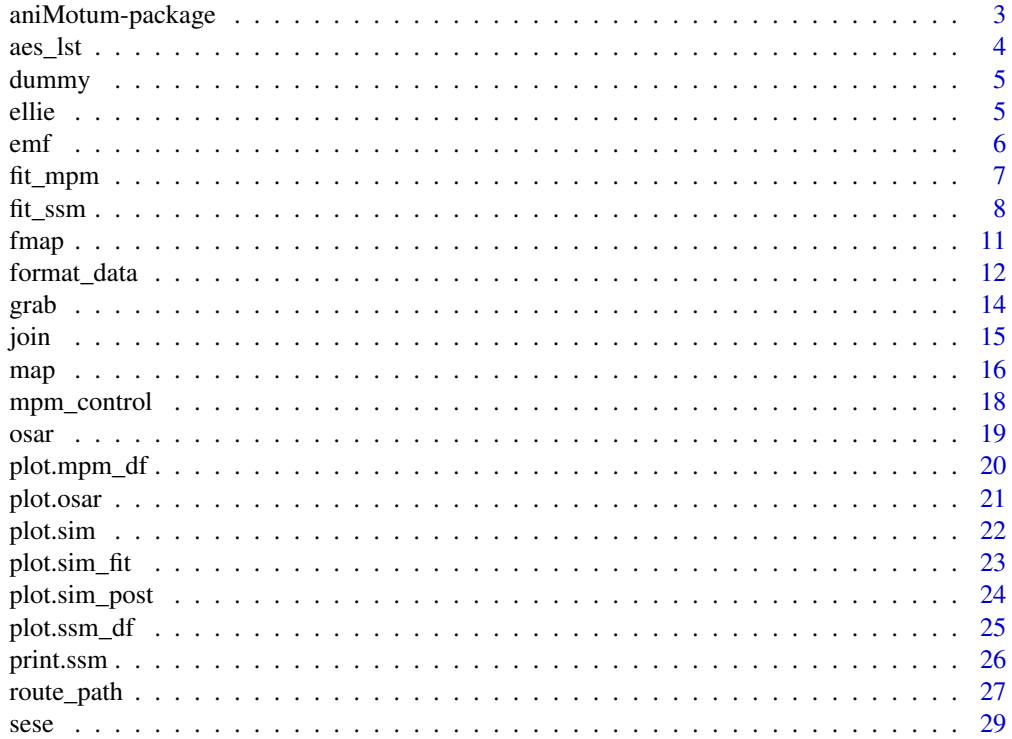

### <span id="page-2-0"></span>aniMotum-package 3

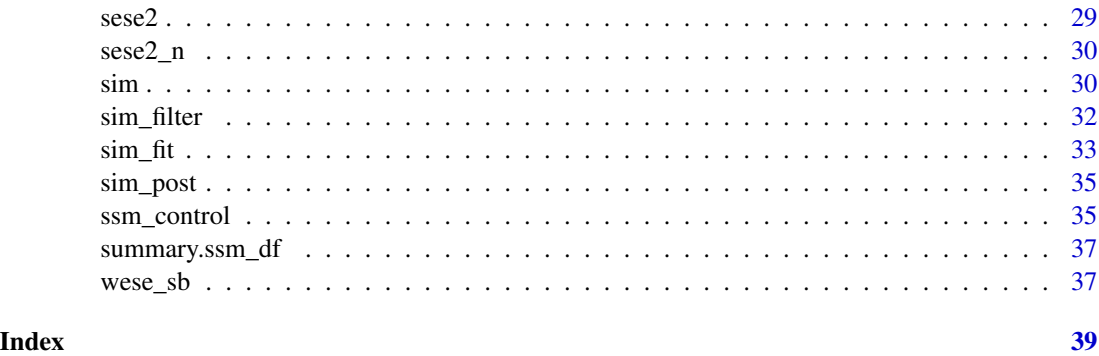

aniMotum-package **aniMotum** 

### Description

fit Continuous-Time Random Walk and Correlated Random Walk state-space models to filter Argos Least Squares or Kalman Filter location data

#### Author(s)

Maintainer: Ian Jonsen [ian.jonsen@mq.edu.au](mailto:ian.jonsen@mq.edu.au) [ORCID](https://orcid.org/0000-0001-5423-6076)

Contributor: Toby Patterson [ORCID](https://orcid.org/0000-0002-7150-9205)

Contributor: W. James Grecian [ORCID](https://orcid.org/0000-0002-6428-719X)

#### References

Jonsen ID, Grecian WJ, Phillips L, et al. (2023) aniMotum, an R package for animal movement data: rapid quality control, behavioural estimation and simulation. Methods in Ecology and Evolution 14:806-816.

Jonsen ID, Patterson TA, Costa DP, et al. (2020) A continuous-time state-space model for rapid quality-control of Argos locations from animal-borne tags. Movement Ecology 8:31.

Jonsen ID, McMahon CR, Patterson TA, et al. (2019) Movement responses to environment: fast inference of variation among southern elephant seals with a mixed effects model. Ecology. 100(1):e02566.

#### See Also

Useful Links:

- <https://ianjonsen.github.io/aniMotum/>
- <https://github.com/ianjonsen/aniMotum/>
- Report bugs/issues at <https://github.com/ianjonsen/aniMotum/issues/>

<span id="page-3-0"></span>aes\_lst *aes\_lst*

### Description

set aesthetics as a named list for: 1) mapping i) estimated locations; ii) estimated confidence ellipses; iii) estimated track lines; iv) observed locations; v) land masses; vi) water bodies; and 2) colour palettes for i) behavioural indices or ii) individual animal tracks

### Usage

```
aes_lst(
 est = TRUE,conf = TRUE,line = FALSE,
 mp = TRUE,obs = FALSE,
  shape = c(19, NA, NA, 17, NA, NA),
  size = c(1.25, NA, 0.2, 0.8, NA, NA),col = c("dodgerblue", NA, "grey50", "orange", NA, NA),fill = c("dodgerblue", "dodgerblue", NA, "orange", "grey60", "grey85"),
  alpha = c(1, 0.4, 1, 1, 1, NA),
 mp_pal = hcl.colors(100, palette = "Plasma", rev = FALSE),
  id_pal = "Harmonic",
  date_pal = hcl.colors(100, palette = "Viridis", rev = FALSE)
)
```
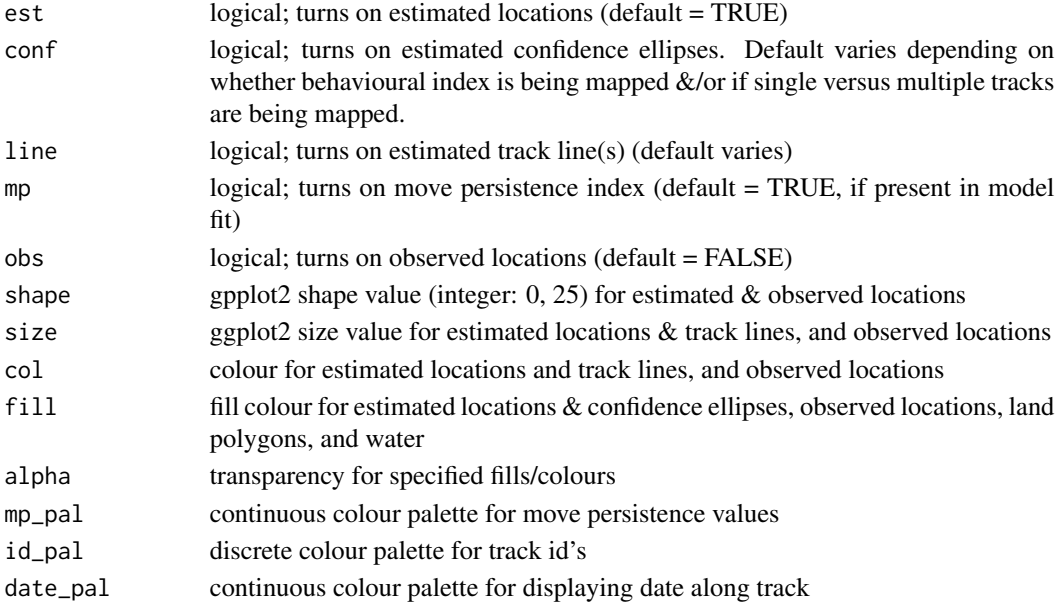

#### <span id="page-4-0"></span>dummy that is a state of the contract of the contract of the contract of the contract of the contract of the contract of the contract of the contract of the contract of the contract of the contract of the contract of the c

#### Value

a named list, with 9 elements, of map components and aesthetics

- 1. elements 1-5 map components: est, conf, line, mp, obs
- 2. element 6: a data.frame named df containing ggplot2 aesthetics: shape, size, col, fill, and alpha. df has 6 rows, corresponding to the map features: estimated locations, confidence ellipses, track lines, observed locations, land polygons, and water
- 3. element 7: mp\_pal
- 4. element 8: id\_pal
- 5. element 9: date\_pal

#### Examples

```
# generate custom aes list
aes <- aes_lst(conf = FALSE, mp_pal = hcl.colors(n=100, palette = "RdBu"))
# modify aesthetics
aes$df$size[1] <- 1.5
aes$df$fill[6] <- grey(0.9)
```
dummy *Roxygen commands*

#### Description

Roxygen commands

#### Usage

dummy()

ellie *Southern elephant seal Argos satellite data (1 individual, sub-sampled for testing speed)*

#### Description

Example elephant seal Argos tracking data. Data were sourced from the Integrated Marine Observing System (IMOS) Sourced from the Australian Integrated Marine Observing System (IMOS) deployments at Davis Research Station, Antarctica and are publicly available (http:// imos.aodn.org.au). IMOS is supported by the Australian Government through the National Collaborative Research Infrastructure Strategy and the Super Science Initiative.

#### Format

.RData

<span id="page-5-1"></span><span id="page-5-0"></span>emf *emf*

#### Description

emf

### Usage

```
emf(
  gps = 0.1,
 emf.x = c(1, 1.54, 3.72, 13.51, 23.9, 44.22),
 emf.y = c(1, 1.29, 2.55, 14.99, 22, 32.53)
)
```
### Arguments

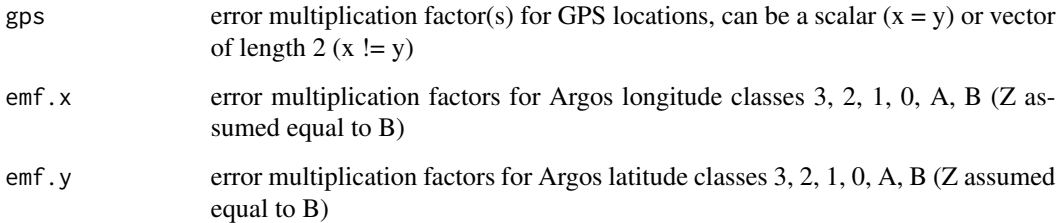

### Details

Error Multiplication Factors for Argos (and GPS) locations. Default assumption is that GPS locations are 10x more accurate than Argos lc 3 in both x and y directions.

User-specified Error Multiplication Factors (emf). emf's must be provided as a data.frame with the following columns:

emf.x emf values for the x direction

emf.y emf values for y direction

lc location class designations

The location class designations can be the standard Argos lc values: 3, 2, 1, 0, A, B, Z or other values. The number of classes specified is flexible though may not be amenable to a large number of classes. Whatever class designations are chosen must also appear in the input data lc column. A GPS location class ("G") is provided by default and assumes that GPS locations are 10 x more precise than Argos lc 3 locations.

<span id="page-6-0"></span>

### Description

fit a random walk with time-varying move persistence to temporally regular or irregular location data

### Usage

```
fit_mpm(
  x,
 what = "predicted",model = c("jmpm", "mpm"),
 coords = 3:4,
  control = mpm\_control(),inner.control = NULL,
  optim = NULL,
 optMeth = NULL,
  verbose = NULL
)
```
### Arguments

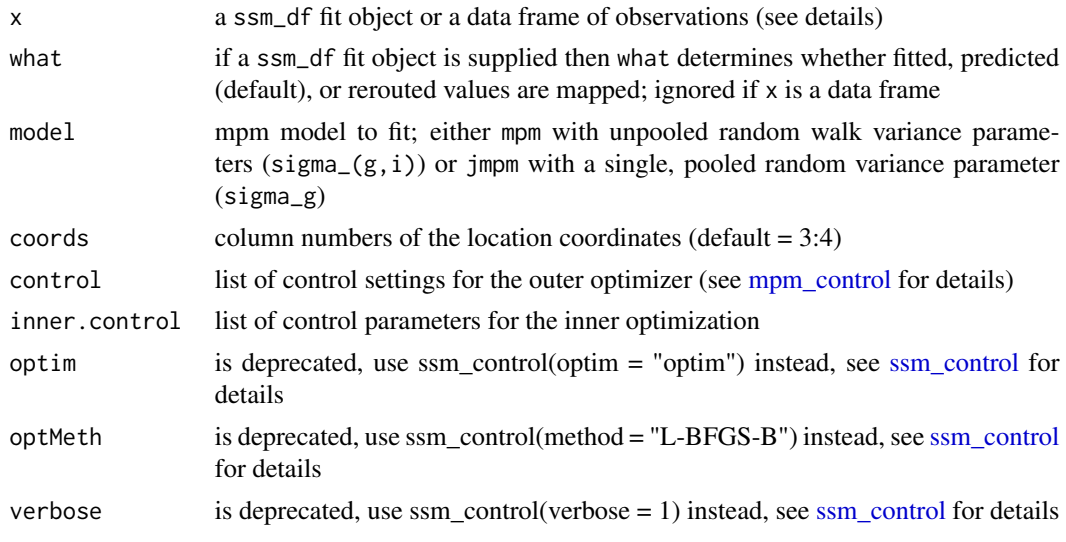

### Value

a list with components

- fitted a dataframe of fitted locations
- par model parameter summary
- <span id="page-7-0"></span>• data input data.frame
- tmb the TMB object
- opt the object returned by the optimizer

#### References

Jonsen ID, McMahon CR, Patterson TA, et al. (2019) Movement responses to environment: fast inference of variation among southern elephant seals with a mixed effects model. Ecology. 100(1):e02566

#### Examples

```
## fit jmpm to two southern elephant seal tracks
xs <- fit_ssm(sese2, spdf=FALSE, model = "rw", time.step=72, control = ssm_control(verbose = 0))
fmpm \leq fit_mpm(xs, model = "jmpm")
```
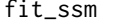

Fit Continuous-Time State-Space Models to filter Argos satellite ge*olocation data*

#### Description

fits: i) a simple random walk (rw) ii) a correlated random walk (crw - a random walk on velocity), or iii) a time-varying move persistence model (mp), all in continuous-time, to filter Argos LS, and/or KF/KS location data, GPS data, and/or generic locations with associated standard errors (e.g., processed light-level geolocation data, or high-resolution acoustic telemetry data). Location data of different types can combined in a single data frame (see details). Predicts locations at user-specified time intervals (regular or irregular).

#### Usage

```
fit_ssm(
  x,
  vmax = 5,
  ang = c(15, 25),
  distlim = c(2500, 5000),
  spdf = TRUE,min.dt = 0,pf = FALSE,model = "crw",time.step = NA,
  emf = NULL,map = NULL,parameters = NULL,
  fit.to.subset = TRUE,control = ssm_countrol(),
```
#### <span id="page-8-0"></span>fit\_ssm 9

```
inner.control = NULL,
...
```
#### Arguments

)

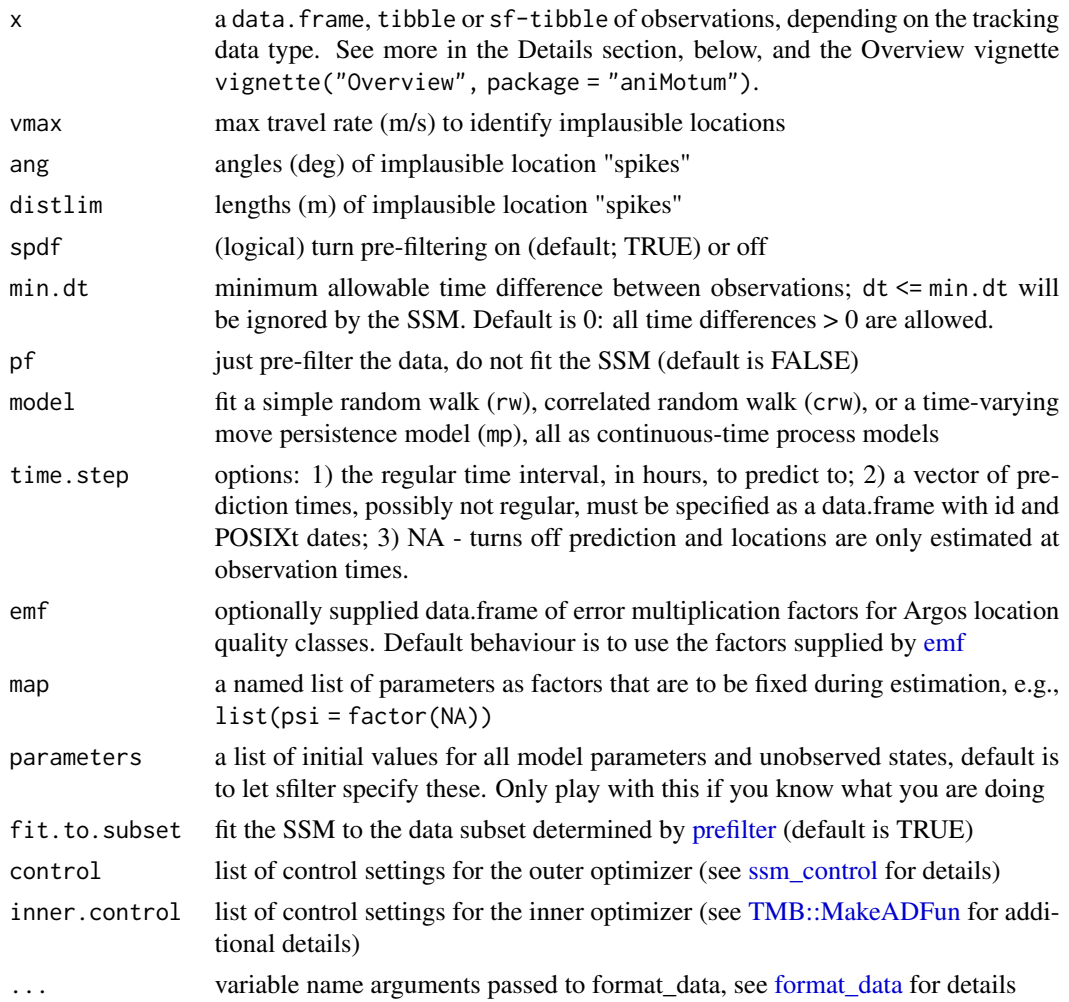

### Details

x is a data.frame, tibble, or sf-tibble with 5, 7 or 8 columns (the default format), depending on the tracking data type. Argos Least-Squares and GPS data should have 5 columns in the following order: id, date, lc, lon, lat. Where date can be a POSIX object or text string in YYYY-MM-DD HH:MM:SS format. If a text string is supplied then the time zone is assumed to be UTC. lc (location class) can include the following values: 3, 2, 1, 0, A, B, Z, G, or GL. The latter two are for GPS locations and 'Generic Locations', respectively. Class Z values are assumed to have the same error variances as class B. By default, class G (GPS) locations are assumed to have error variances 10x smaller than Argos class 3 variances, but unlike Argos error variances the GPS variances are the same for longitude and latitude.

<span id="page-9-0"></span>The [format\\_data](#page-11-1) function can be used as a data pre-processing step or called automatically within fit\_ssm to restructure data that is not in one of the above default formats. The minimum essential variables: id, date, lc, lon, lat must exist in the input data but they can have different names and exist in a different column order. See [format\\_data](#page-11-1) for details.

See [emf](#page-5-1) for details on how to modify these assumptions.

Argos Kalman Filter (or Kalman Smoother) data should have 8 columns, including the above 5 plus smaj, smin, eor that contain Argos error ellipse variables (in m for smaj, smin and deg for eor).

Generic locations can be modelled provided each longitude and latitude (or X and Y) coordinate has a corresponding standard error. These data should have 7 columns, including the above 5 plus two extra columns, typically named x.sd, y.sd that provide the standard errors for the longitude, latitude (or X, Y) coordinates. Longitude and latitude standard errors should be in degrees, whereas X and Y standard errors should be in m. In either case, all lc values should be set to GL (Generic Location), the helper function [format\\_data](#page-11-1) will add the lc variable to the input data automatically.

Multiple location data types can be combined in a single data frame (see the Overview vignette for examples).

When data are provided as an sf-tibble, the user-specified projection is respected, although projected units are always transformed to km to improve SSM convergence efficiency. Otherwise, longlat data are re-projected internally to a global Mercator grid and provided as the default output. A simple tibble, without a geom, of lon,lat and x,y location estimates can be obtained by using [grab](#page-13-1) with the argument as\_sf = FALSE.

#### Value

a list with components

- call the matched call
- predicted an sf tbl of predicted location states
- fitted an sf tbl of fitted locations
- par model parameter summary
- data an augmented sf tbl of the formatted input data
- inits a list of initial values
- pm the process model fit, either "rw" or "crw"
- ts time time.step in h used
- opt the object returned by the optimizer
- tmb the TMB object
- rep TMB sdreport
- aic the calculated Akaike Information Criterion
- time the processing time for sfilter

### References

Jonsen ID, Patterson TA, Costa DP, et al. (2020) A continuous-time state-space model for rapid quality-control of Argos locations from animal-borne tags. Movement Ecology 8:31

Jonsen ID, McMahon CR, Patterson TA, et al. (2019) Movement responses to environment: fast inference of variation among southern elephant seals with a mixed effects model. Ecology. 100(1):e02566

#### <span id="page-10-0"></span>fmap the contract of the contract of the contract of the contract of the contract of the contract of the contract of the contract of the contract of the contract of the contract of the contract of the contract of the contr

### Examples

```
## fit crw model to Argos LS data
fit \le fit_ssm(ellie, vmax = 4, model = "crw", time.step = 24,
control = ssm\_control(verbose = 0)## time series plots of fitted values and observations
plot(fit, what = "fitted", type = 1, ask = FALSE)
## 2-D tracks plots of predicted values and observations
plot(fit, what = "predicted", type = 2, ask = FALSE)
```
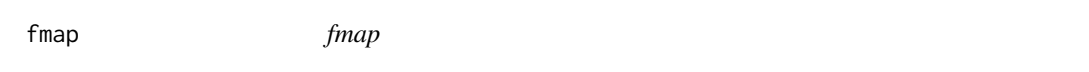

### Description

map aniMotum fitted or predicted locations, with or without Argos observations, optionally apply a different projection

#### Usage

```
fmap(
 x,
 y = NULL,what = c("fitted", "predicted", "rerouted"),
 conf = TRUE,obs = FALSE,
 obs.shp = 17,
 by.id = TRUE,
 by.date = TRUE,
 crs = NULL,
 ext.rng = c(0.05, 0.05),
  size = 0.25,
  col.ssm = "dodgerblue",
 col.obs = "black",
 lines = FALSE,
 landfill = grey(0.6),
 map_type = "default",
 pal = "Cividis",
 rev = FALSE,
 last_loc = NULL,
  ...
)
```
### <span id="page-11-0"></span>Arguments

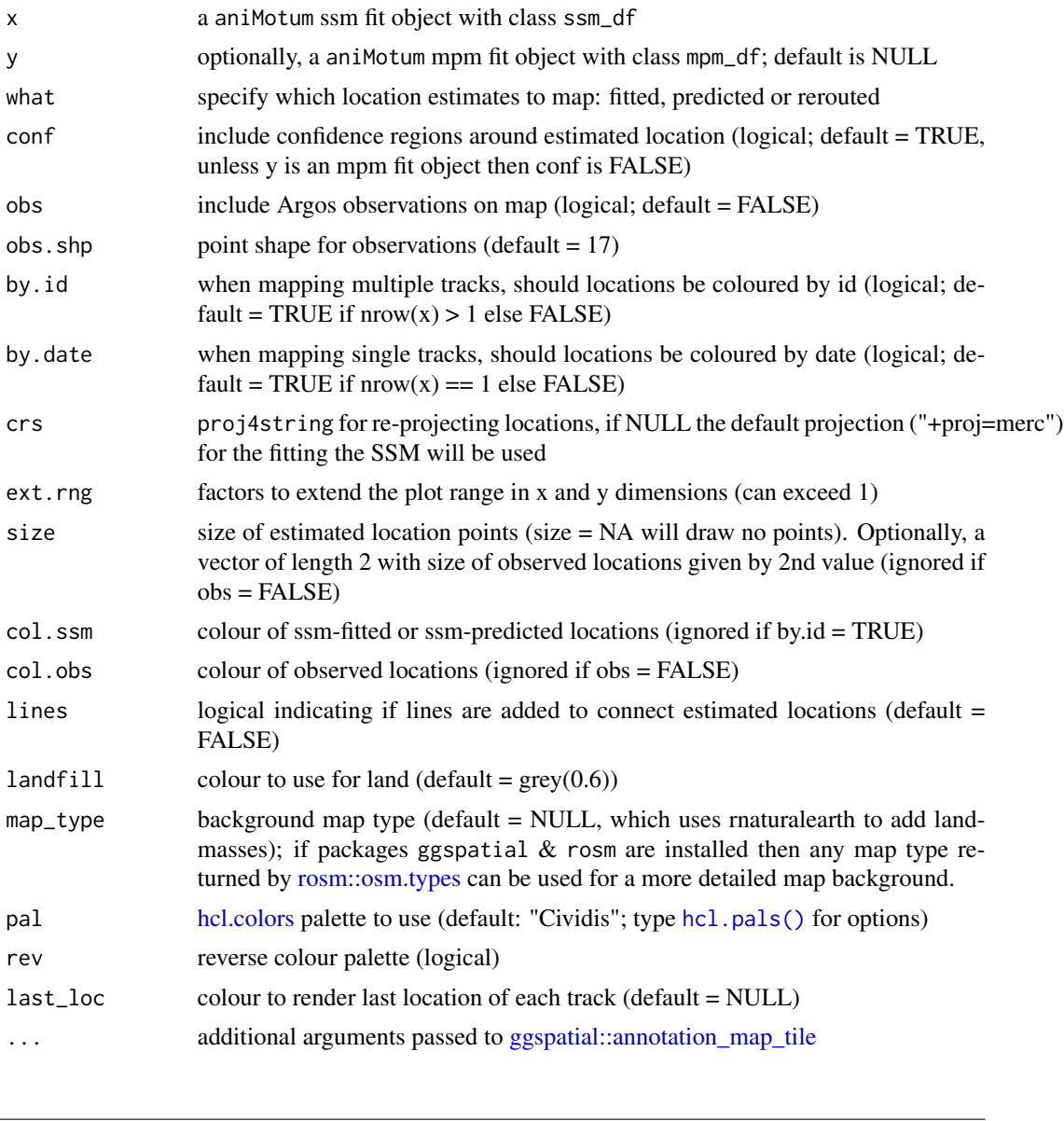

<span id="page-11-1"></span>format\_data *Coerce input data into expected* aniMotum *format*

### Description

format data by mapping supplied variable names to those expected by fit\_ssm(), and ensuring variables are put into the expected order. Can be run manually by user as a data pre-processing step prior to calling fit\_ssm() or can be called automatically by fit\_ssm(). In the latter case, any custom variable names must be declared as arguments to fit\_ssm(); see examples, below.

### format\_data 13

### Usage

```
format_data(
 x,
 id = "id",date = "date",
 lc = "lc",coord = c("lon", "lat"),epar = c("smaj", "smin", "eor"),
 sderr = c("x.sd", "y.sd"),tz = "UTC")
```
### Arguments

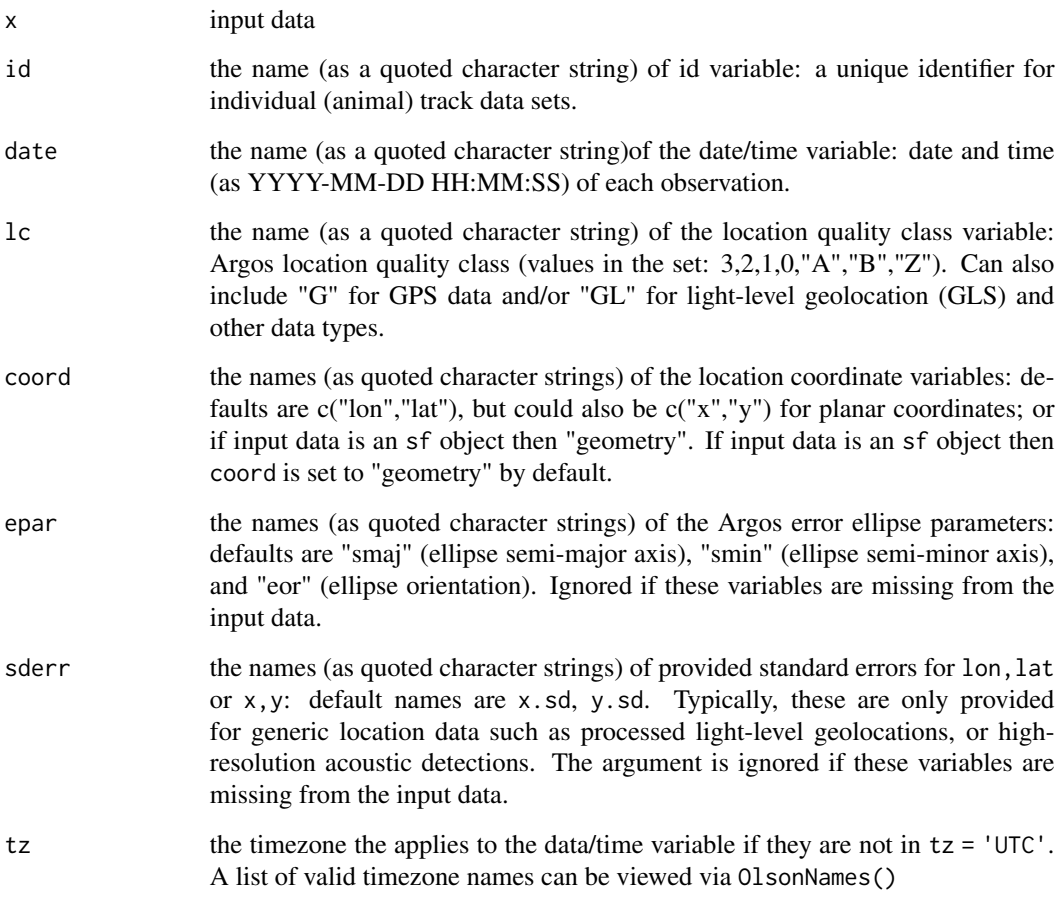

### Value

a data.frame or sf-tibble of input data in expected aniMotum format. Additional columns required by fit\_ssm(), if missing, will be added to the formatted tibble: smaj, smin, eor, x.sd, and y.sd.

#### Examples

```
## as a data pre-processing step
data(sese2_n)
head(sese2_n, 5)
d <- format_data(sese2_n, date = "time", coord = c("longitude","latitude"),
tz = "America/Halifax")
fit \le fit_ssm(d, model = "crw", time.step = 24)
## called automatically within fit_ssm()
fit <- fit_ssm(sese2_n, date = "time", coord = c("longitude", "latitude"),
tz = "America/Hality," model = "crw", time-step = 24)
```
<span id="page-13-1"></span>

grab *grab* tibble*'s by name from a* aniMotum *model object*

#### Description

grab() lets you obtain fitted, predicted, rerouted or data tibble's from a compound tibble created when fitting to multiple individual data sets. The specified tibble's are appended to a single output tibble.

### Usage

```
graph(x, what = "fitted", as_sf = FALSE, normalise = FALSE, group = FALSE)
```
#### Arguments

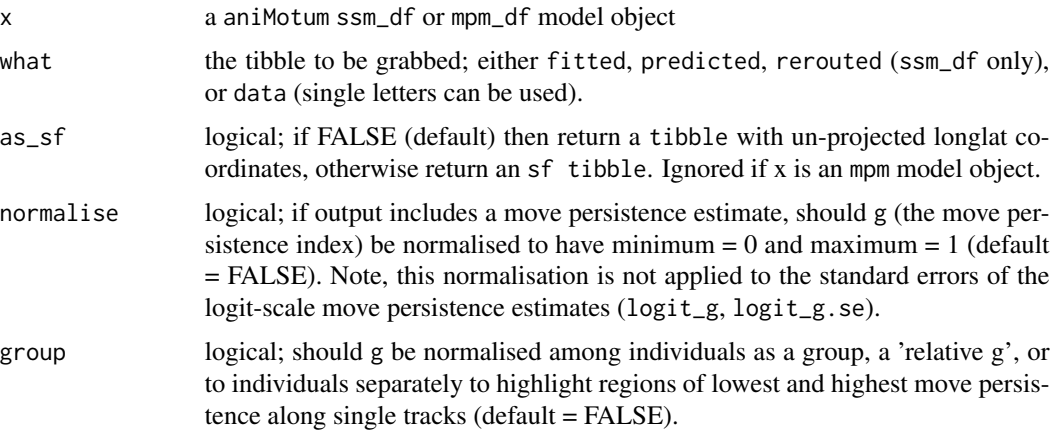

### Details

if multiple ssm\_df model objects are present in  $x$ ,  $as\_sf = TRUE$ , and at least 1 estimated track has a coordinate reference system (crs) with longitude centered on 180 (e.g. a track straddling -180,180) then all tracks will be re-projected to that crs.

<span id="page-13-0"></span>

### <span id="page-14-0"></span>Value

a tibble with all individual tibble's appended

#### Examples

```
## generate an ssm fit object
xs <- fit_ssm(ellie, spdf=FALSE, model = "rw", time.step=24, control = ssm_control(verbose = 0))
## grab predicted values as an un-projected tibble
preds \leq grab(xs, what = "predicted")
```
join *join an mpm-estimated behavioural index to ssm-predicted locations*

#### Description

join() joins ssm-predicted locations and mpm-estimated behavioural index into a single tibble. If the ssm-predicted tibble is a projected sf object then the output of join will also be an sf object (default). This can be avoided by using as\_sf = FALSE.

### Usage

```
join(
  ssm,
  mpm,
  what.ssm = "predicted",
  as_s = FALSE,normalise = FALSE,
  group = FALSE
\mathcal{L}
```
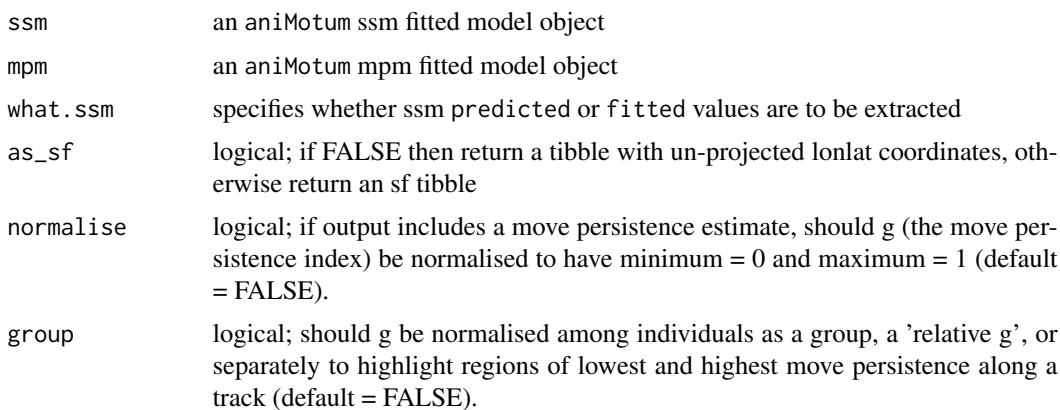

### Value

a single tbl with all individuals

### Examples

```
## load example aniMotum fit objects (to save time)
## generate a ssm fit object
xs <- fit_ssm(ellie, spdf=FALSE, model = "rw", time.step=24, control = ssm_control(verbose = 0))
xm \leq^- fit_mpm(xs, what = "p", model = "mpm")
## join predicted values as an un-projected tibble
xsm <- join(xs, xm)
xsm
```
map *map*

### Description

map aniMotum-estimated locations and behavioural indices with coastline and projection options

#### Usage

```
map(
  x,
 y = NULL,what = c("fitted", "predicted", "rerouted"),
  aes = aes_lst(),by.id = TRUE,
 by.date = FALSE,crs = NULL,ext.rng = c(0.05, 0.05),
 buffer = 10000,
 map_type = "default",
 normalise = TRUE,
  group = FALSE,silent = FALSE,
  ...
\mathcal{L}
```
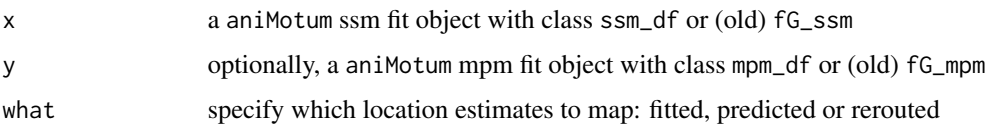

<span id="page-15-0"></span>

<span id="page-16-0"></span> $map$  and  $17$ 

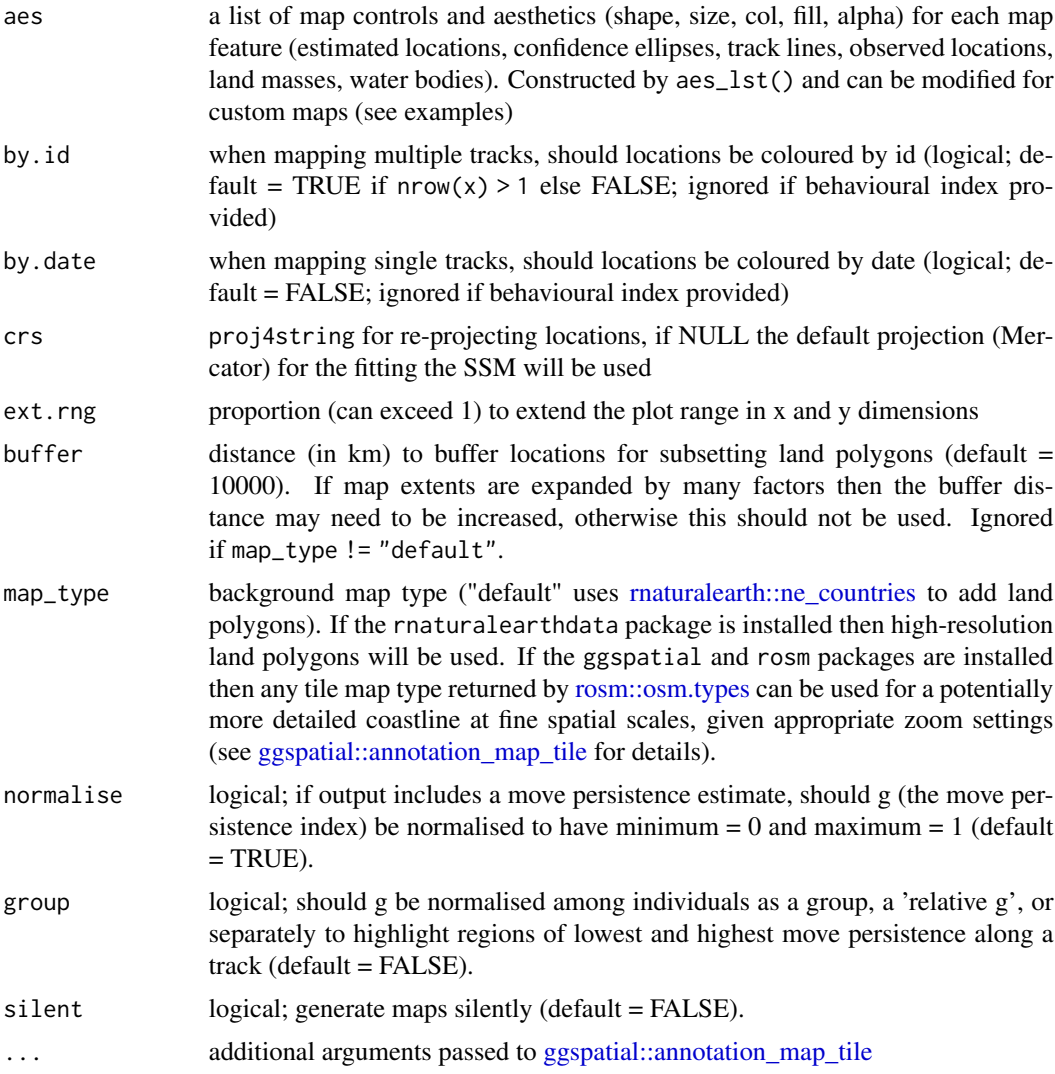

### Value

a map as a ggplot2 object

### Examples

```
# create an ssm fit object
```
fit  $\le$  fit\_ssm(ellie, model = "rw", time.step = 24, control = ssm\_control(verbose = 0))

# render default map

 $map(fit, what = "p")$ 

<span id="page-17-1"></span><span id="page-17-0"></span>

### Description

mpm\_control selects the numerical minimizer, method, associated control parameters, and parameter bounds used by fit\_mpm.

### Usage

```
mpm_control(
 optim = c("nlminb", "optim"),
 method = c("L-BFGS-B", "BFGS", "Nelder-Mead", "CG", "SANN", "Brent"),
 lower = NULL,
 upper = NULL,
 verbose = 1,
  ...
\mathcal{L}
```
### Arguments

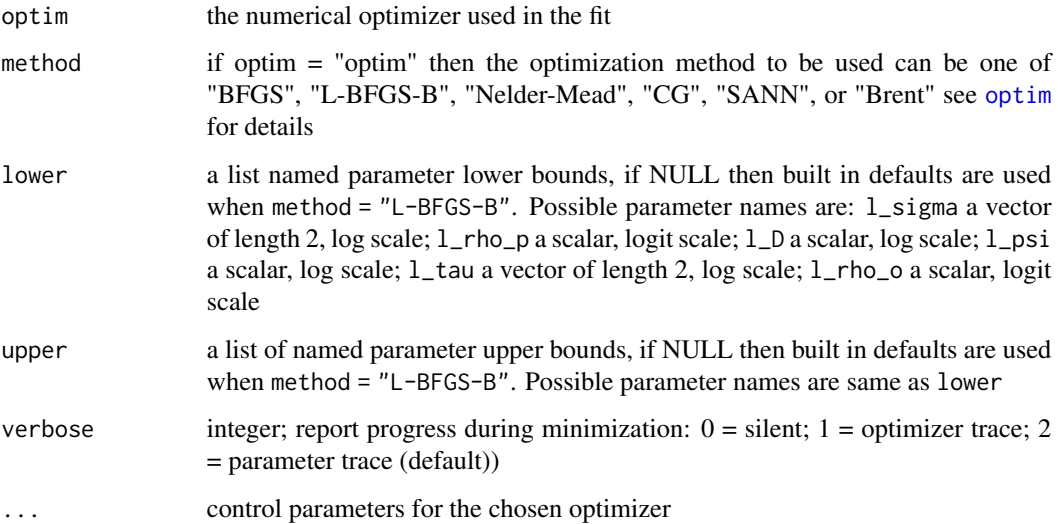

### Details

The optimizer used to minimize the objective function is selected by the optim argument. Additional control parameters specific to the chosen optimizer are specified via the dots argument. See [nlminb](#page-0-0) and [optim](#page-0-0) for available options. Adapted from S. Wotherspoon [https://github.com/](https://github.com/SWotherspoon/RWalc/blob/master/R/RWalc.R) [SWotherspoon/RWalc/blob/master/R/RWalc.R](https://github.com/SWotherspoon/RWalc/blob/master/R/RWalc.R)

<span id="page-18-0"></span> $\alpha$ osar  $\alpha$ <sup>19</sup>

### Value

Returns a list with components

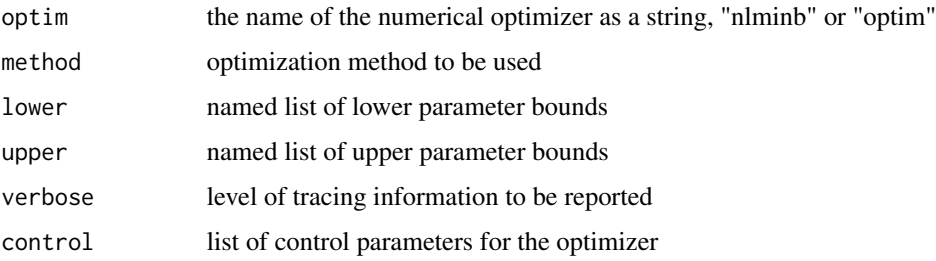

### See Also

[nlminb](#page-0-0), [optim](#page-0-0).

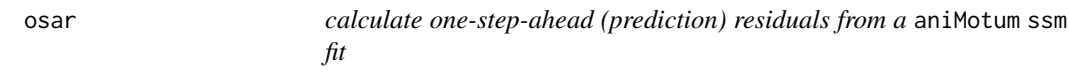

#### Description

calculate one-step-ahead (prediction) residuals from a aniMotum ssm fit

#### Usage

```
osar(x, method = "fullGaussian", ...)
```
#### Arguments

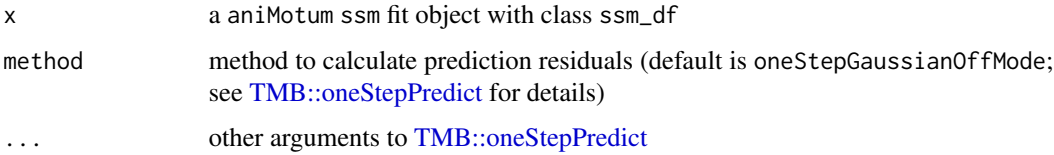

#### Details

One-step-ahead residuals are useful for assessing goodness-of-fit in latent variable models. This is a wrapper function for [TMB::oneStepPredict](#page-0-0) (beta version). osar tries the fullGaussian (fastest) method first and falls back to the oneStepGaussianOffMode (slower) method for any failures. Subsequent failures are dropped from the output and a warning message is given. Note, OSA residuals can take a considerable time to calculate if there are many individual fits and/or deployments are long. The method is automatically parallelised across 2 x the number of individual fits, up to the number of processor cores available.

### <span id="page-19-0"></span>References

Thygesen, U. H., C. M. Albertsen, C. W. Berg, K. Kristensen, and A. Neilsen. 2017. Validation of ecological state space models using the Laplace approximation. Environmental and Ecological Statistics 24:317–339.

### Examples

```
# generate a ssm fit object (call is for speed only)
xs <- fit_ssm(ellie, spdf=FALSE, model = "rw", time.step=24, control = ssm_control(verbose = 0))
```
res <- osar(xs)

plot.mpm\_df *plot*

### Description

visualize fits from an mpm object

### Usage

```
## S3 method for class 'mpm_df'
plot(
  x,
 y = NULL,se = FALSE,
 pages = 0,
 ncol = 1,
 ask = TRUE,pal = "Plasma",
 rev = FALSE,
  ...
)
```
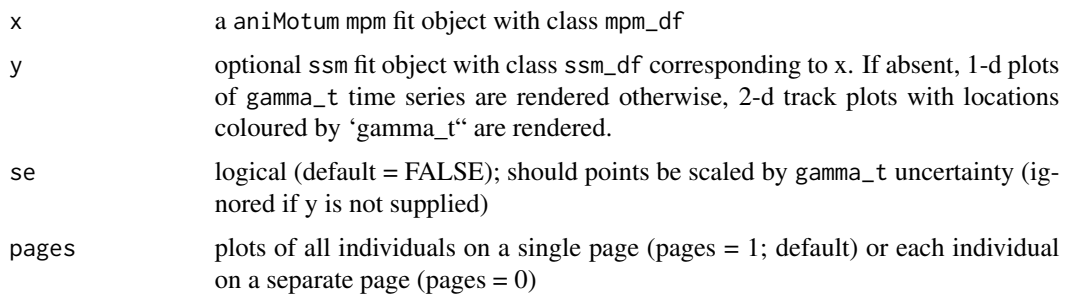

#### <span id="page-20-0"></span>plot.osar 21

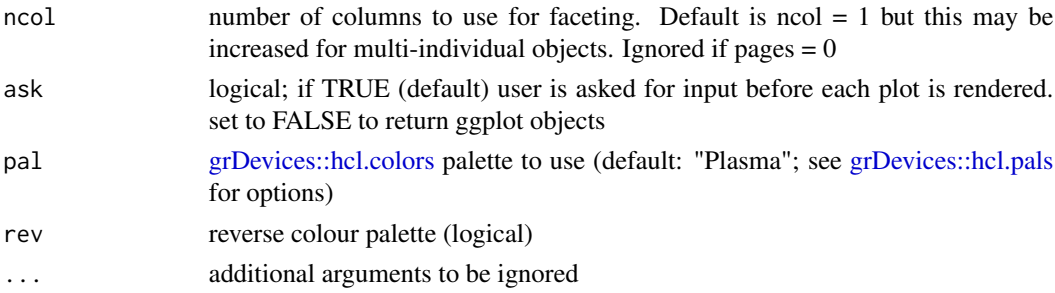

### Value

a ggplot object with either: 1-d time series of gamma\_t estimates (if y not provided), with estimation uncertainty ribbons (95 % CI's); or 2-d track plots (if y provided) coloured by gamma\_t, with smaller points having greater uncertainty (size is proportional to SE^-2, if se = TRUE). Plots can be rendered all on a single page (pages  $= 1$ ) or on separate pages.

### Examples

```
# generate a ssm fit object (call is for speed only)
xs <- fit_ssm(sese2, spdf=FALSE, model = "rw", time.step=72, control = ssm_control(verbose = 0))
# fit mpm to ssm fits
xm \leq^- fit_mpm(xs, model = "jmpm")
# plot 1-D mp timeseries on 1 page
plot(xm, pages = 1)
```
plot.osar *plot*

#### Description

plot One-Step-Ahead (prediction) residuals from a aniMotum osar object

#### Usage

```
## S3 method for class 'osar'
plot(
  x,
  type = c("ts", "qqnorm", "acf"),pages = 1,
 ncol = 1,
  ask = TRUE,pal = "Zissou1",
  ...
\mathcal{L}
```
### <span id="page-21-0"></span>Arguments

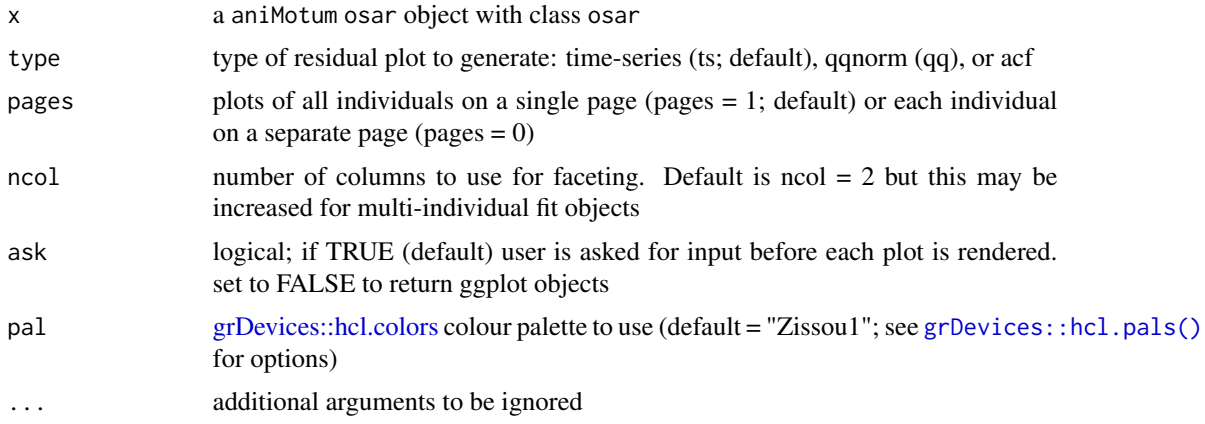

### Examples

```
## generate a fG_ssm fit object (call is for speed only)
xs <- fit_ssm(ellie, spdf=FALSE, model = "rw", time.step=24,
control = ssm\_control(se = FALSE, verbose = 0)
```
res <- osar(xs)

plot(res, type = "qq")

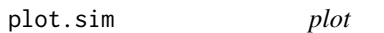

### Description

visualize simulated tracks from a sim data.frame

### Usage

```
## S3 method for class 'sim'
plot(x, type = 2, error = FALSE, pal = "Plasma", rev = FALSE, ...)
```
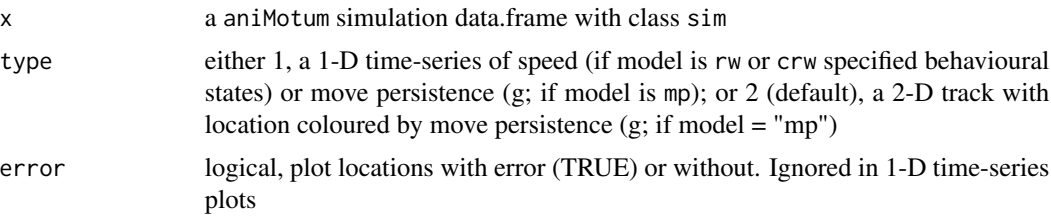

### <span id="page-22-0"></span>plot.sim\_fit 23

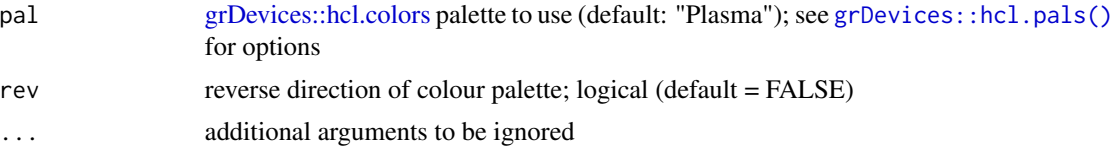

### Value

Plots of simulated tracks. Can be rendered all on a single page (pages = 1) or on separate pages  $(pages = 0)$ .

### Examples

 $tr < - \sin(N=200, \text{ model} = "mp")$ plot(tr)

plot.sim\_fit *plot*

### Description

visualize tracks simulated from a aniMotum model fit

### Usage

```
## S3 method for class 'sim_fit'
plot(x, type = NULL, zoom = TRUE, ncol = 1, hires = FALSE, ortho = TRUE, ...)
```
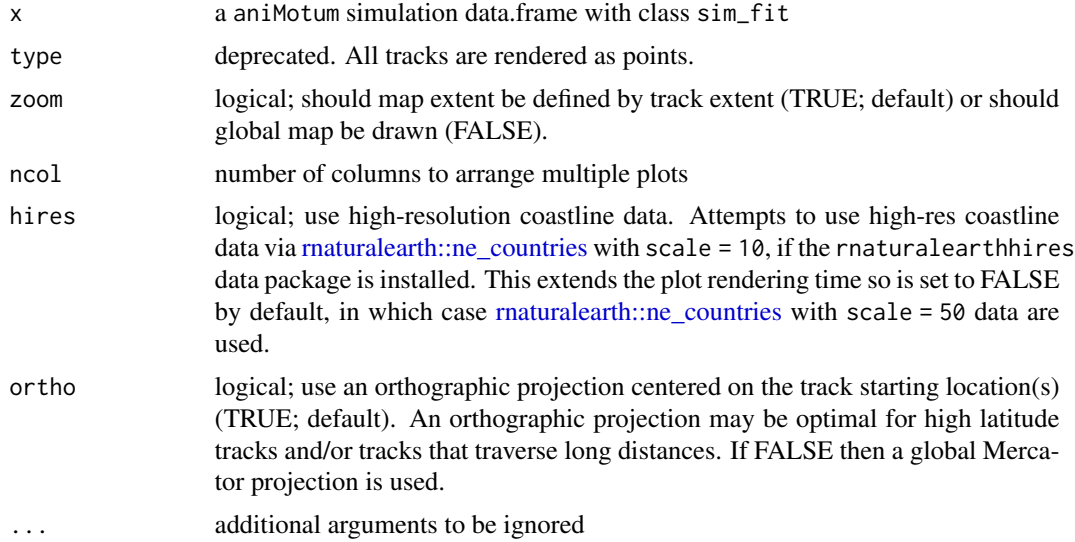

### Value

Plots of simulated tracks.

### Examples

```
fit \le fit_ssm(ellie, model = "crw", time.step = 24)
trs \le sim_fit(fit, what = "p", reps = 2)
plot(trs)
```
plot.sim\_post *plot*

### Description

visualize tracks simulated from a aniMotum model fit

### Usage

```
## S3 method for class 'sim_post'
plot(
 x,
  type = c("lines", "points", "both"),
 zoom = TRUE,
 ncol = 1,
 hires = TRUE,
 ortho = TRUE,
 alpha = 0.5,
  ...
\mathcal{L}
```
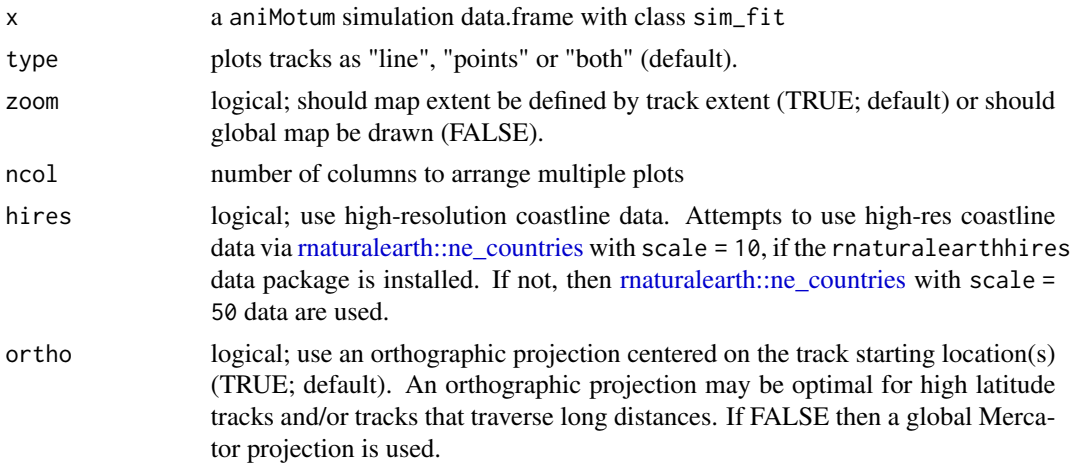

<span id="page-23-0"></span>

### <span id="page-24-0"></span>plot.ssm\_df 25

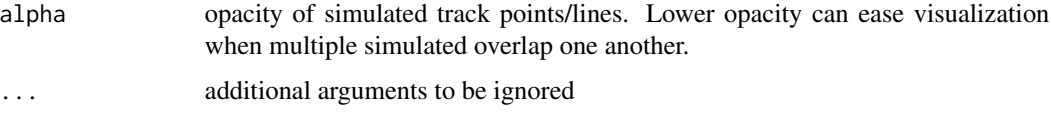

#### Value

Plots of posterior simulated tracks.

### Examples

```
fit <- fit_ssm(ellie, model = "crw", time.step = 24)
psim <- sim_post(fit, what = "p", reps = 10)
plot(psim, type = "lines")
```
plot.ssm\_df *plot*

### Description

visualize fits from an ssm object

### Usage

```
## S3 method for class 'ssm_df'
plot(
  x,
 what = c("fitted", "predicted", "rerouted"),
  type = 1,
 outlier = TRUE,
  alpha = 0.3,
 pages = 0,
 ncol = 1,
 ask = TRUE,pal = "default",
 normalise = TRUE,
 group = FALSE,
  ...
\mathcal{L}
```
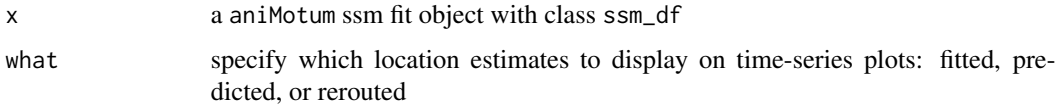

<span id="page-25-0"></span>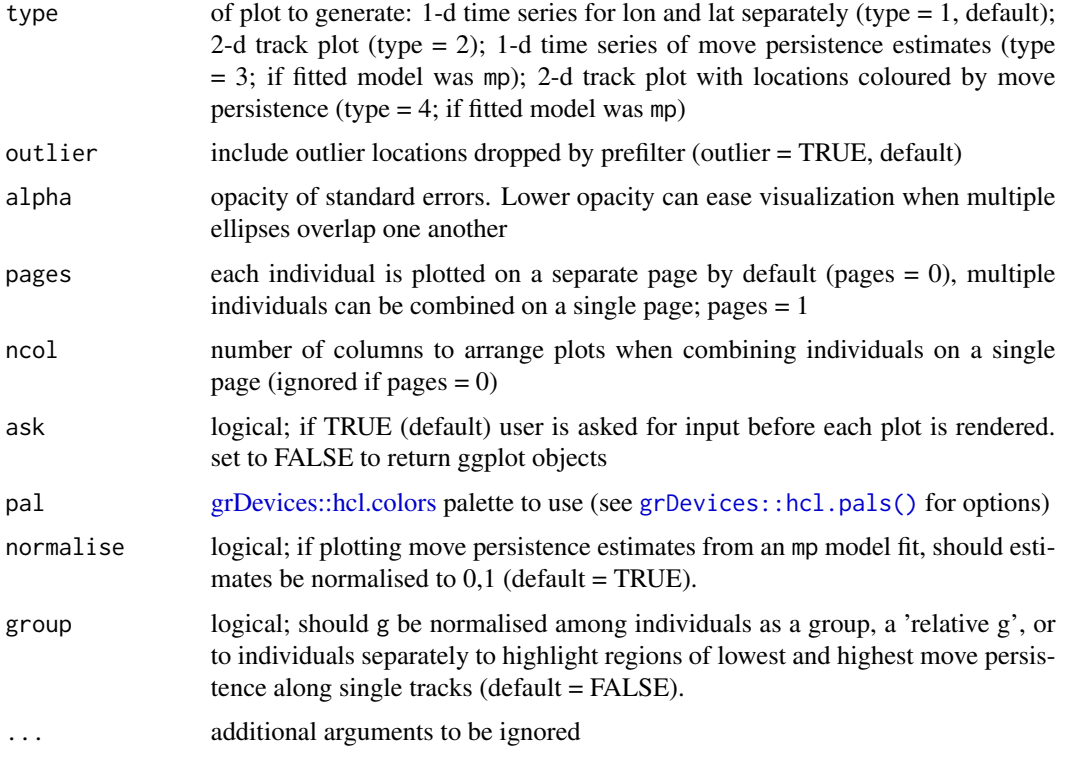

### Value

a ggplot object with either: (type = 1) 1-d time series of fits to data, separated into x and y components (units = km) with prediction uncertainty ribbons (2 x SE); or (type = 2) 2-d fits to data (units  $= km$ )

### Examples

```
## generate a ssm fit object (call is for speed only)
xs <- fit_ssm(sese2, spdf=FALSE, model = "rw", time.step=72, control = ssm_control(verbose = 0))
# plot fitted locations as 1-D timeseries on 1 page
plot(xs, what = "f", pages = 1)
```
print.ssm *print* aniMotum *fit object summary information*

### Description

print aniMotum fit object summary information

### <span id="page-26-0"></span>route\_path 27

### Usage

```
## S3 method for class 'ssm'
print(x, \ldots)
```
### Arguments

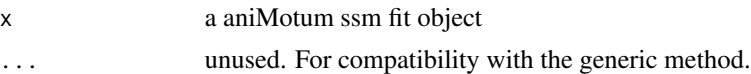

### Examples

```
## see summary fit output
## generate a ssm fit object (call is for speed only)
xs <- fit_ssm(ellie, spdf=FALSE, model = "rw", time.step=24,
control = ssm\_control(se = FALSE, verbose = 0)
```
xs\$ssm[[1]]

route\_path *Re-route a movement path around land using the* pathroutr *package*

#### Description

A wrapper function that uses the pathroutr package <https://jmlondon.github.io/pathroutr/> to re-route movement paths that cross a land barrier. The current implementation will take either the output from a fit\_ssm model or the simulations generated by sim\_fit.

### Usage

```
route_path(
  x,
 what = c("fitted", "predicted"),
 map\_scale = 50,
 dist = 50000,append = TRUE,
  ...
)
```
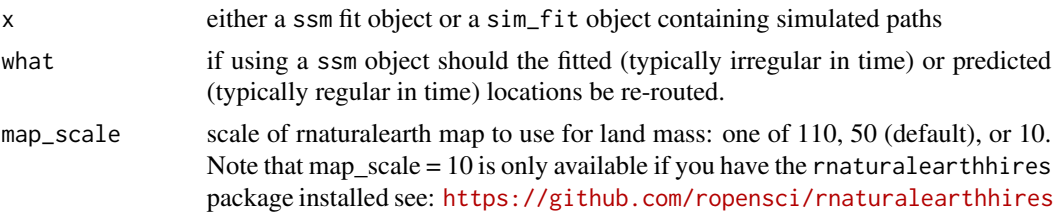

<span id="page-27-0"></span>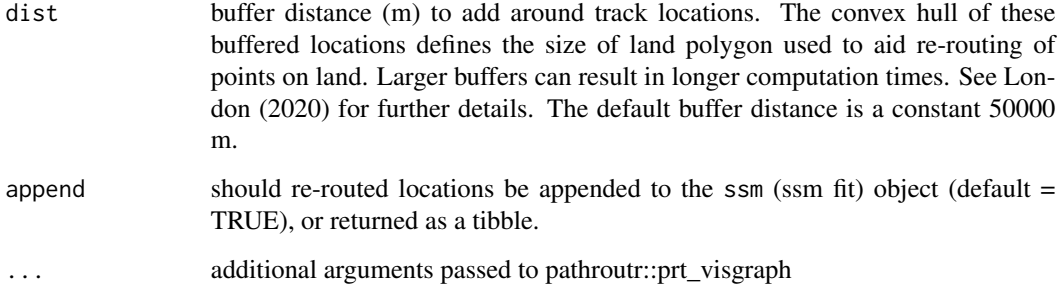

#### Details

route\_path uses [rnaturalearth::ne\\_countries](#page-0-0) at the medium (50) scale, by default, to generate a land barrier. For efficient computation, route\_path clips the polygons to the buffered bounds (set by dist (in m) of the movement track(s).

When the input is a ssm object route\_path can append the re-routed path locations to the ssm (ssm fit) object. This is useful when move persistence is to be estimated from the re-routed locations via fit\_mpm, or tracks are to be visualised with map. route\_path can also return a standalone tibble of the re-routed path with the same number of locations as either the original fitted or predicted locations.

When the re-routed path is appended to the ssm object, the path can be extracted using the grab function, e.g. grab(fit, what = "rerouted").

When the input is a sim\_fit object then route\_path returns the same object but with the locations within each simulation re-routed.

We recommend that users working on complex rerouting problems and/or requiring higher resolution land barrier data work with the pathroutr package directly by first exctracting aniMotumestimated locations with grab. Higher resolution land barrier data (polygon shapefiles) must be obtained independently.

### References

Josh M. London. (2020) pathroutr: An R Package for (Re-)Routing Paths Around Barriers (Version v0.2.1) [https://zenodo.org/record/5522909#.YnPxEy\\_b1qs](https://zenodo.org/record/5522909#.YnPxEy_b1qs)

#### Examples

```
# if 'pathroutr' is installed then ok to use route_path()
if(requireNamespace("pathroutr", quietly = TRUE)) {
 fit \le fit_ssm(ellie, vmax = 4, model = "crw", time.step = 24)
 fit <- route_path(fit, what = "predicted")
 grab(fit, what = "rerouted")
}
```
<span id="page-28-0"></span>

#### Description

Example elephant seal Argos tracking data. Data were sourced from the Integrated Marine Observing System (IMOS) Sourced from the Australian Integrated Marine Observing System (IMOS) in collaboration with the French IPEV and SNO-MEMO project deployments at Iles Kerguelen and are publicly available (http:// imos.aodn.org.au). IMOS is supported by the Australian Government through the National Collaborative Research Infrastructure Strategy and the Super Science Initiative.

#### Format

.RData

sese2 *Southern elephant seal Argos satellite data (2 highly sub-sampled individuals)*

#### Description

Example elephant seal Argos tracking data, highly sub-sampled. These example data are included purely to speed up examples where a fit object is required. Generating a fit object is preferred as storing an example fit risks GDAL errors on platforms with older GDAL libraries. Sourced from the Australian Integrated Marine Observing System (IMOS) in collaboration with the French IPEV and SNO-MEMO project deployments at Iles Kerguelen and are publicly available (http:// imos.aodn.org.au). IMOS is supported by the Australian Government through the National Collaborative Research Infrastructure Strategy and the Super Science Initiative.

### Format

.RData

<span id="page-29-0"></span>sese2\_n *Southern elephant seal Argos satellite data (2 highly sub-sampled individuals)*

### Description

Example elephant seal Argos tracking data, highly sub-sampled with default variable order scrambled and renamed. These example data are included purely to speed up examples where a fit object is required. Generating a fit object is preferred as storing an example fit risks GDAL errors on platforms with older GDAL libraries. Sourced from the Australian Integrated Marine Observing System (IMOS) in collaboration with the French IPEV and SNO-MEMO project deployments at Iles Kerguelen and are publicly available (http:// imos.aodn.org.au). IMOS is supported by the Australian Government through the National Collaborative Research Infrastructure Strategy and the Super Science Initiative.

#### Format

.RData

sim *simulate animal tracks*

### Description

simulate from the rw, crw, or mp process models to generate a set of  $x, y$  (or lon, lat) coordinates with or without error from supplied input parameters.

#### Usage

```
sim(
 N = 100,
 start = list(c(\emptyset, \emptyset), as.POSIXct(format(Sys.time(), tz = "UTC", usetz = TRUE))),model = c("rw", "crw", "mp"),
  vmax = 4,
  signa = c(4, 4),
  rho_p = 0,
  D = 0.05,
  signa_g = 1.25,
  error = c("ls", "kf"),
  tau = c(1.5, 0.75),
  rho_0 = 0.
  tdist = c("reg", "gamma"),ts = 6,
  tpar = 1.2,
  alpha = c(0.9, 0.8))
```
#### $\sin$  31

### Arguments

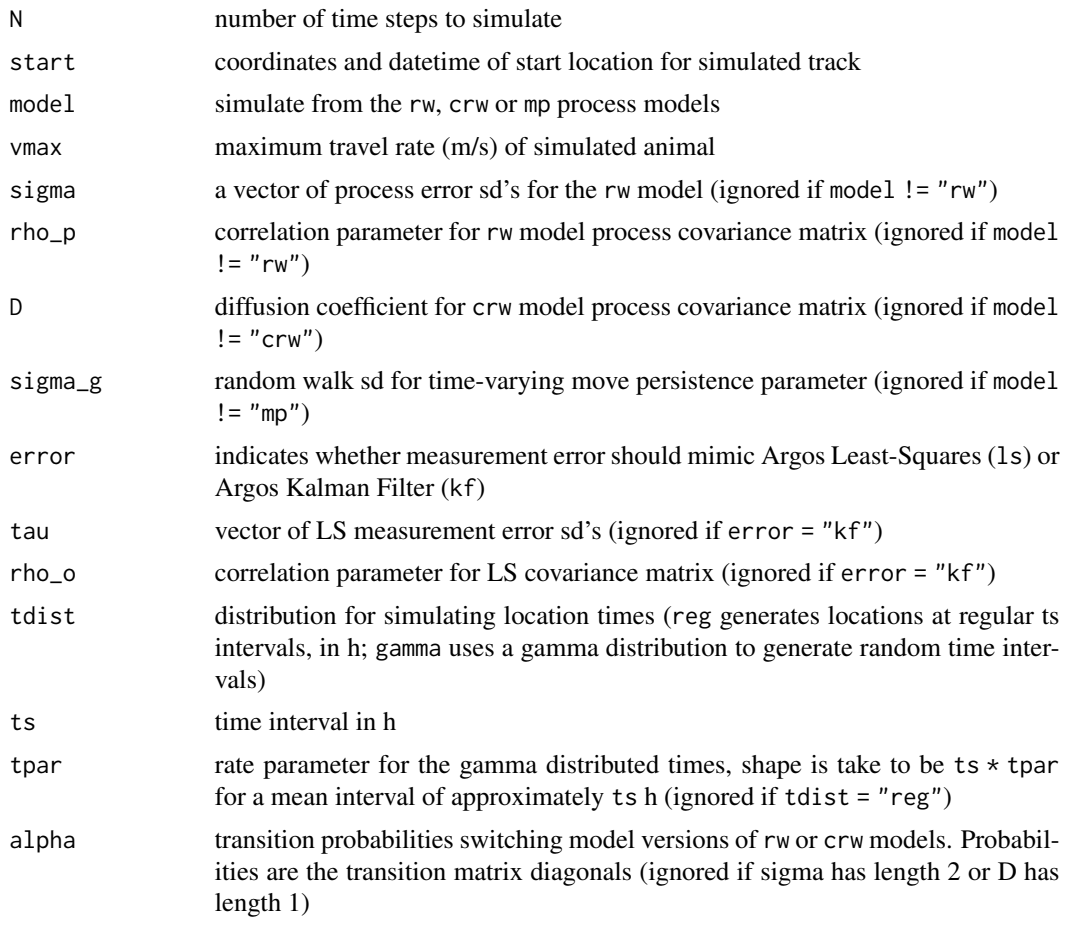

### Value

a tibble is returned with columns that can include some or all of the following, depending on the arguments used

- date time as POSIXct, tz = UTC (default)
- lc Argos location class
- lon longitude with error
- lat latitude with error
- x x in km from arbitrary origin without error
- y y in km from arbitrary origin without error
- x.err a random deviate drawn from Argos LS or KF error distribution
- y.err a random deviate drawn from Argos LS or KF error distribution
- smaj Argos error ellipse semi-major axis in m (if error = "kf")
- smin Argos error ellipse semi-minor axis in m (if error = "kf")
- <span id="page-31-0"></span>• eor Argos error ellipse orientation in degrees (if error = "kf")
- u velocity in x direction (if model = "crw"), unit =  $km/h$
- v velocity in y direction (if model = "crw"), unit =  $km/h$
- b behavioural state (if model = "rw" or model = "crw" and multiple process variances given, see examples)
- g movement persistence the autocorrelation between successive movements on the interval  $0,1$  (if model = "mp")

### Examples

```
tr \le sim(N = 200, model = "crw", D = 0.1, error = "kf", tdist = "reg", ts=12)
plot(tr, error = TRUE)
tr <- \sin(N) = 200, model = "mp", \text{sigma}_S = 1.2, error = "\text{ls}", \text{tau} = c(2, 1.5), \text{ts}=12,
tdist = "gamma", tpar = 1.5)
plot(tr, error = TRUE, pal = "Cividis")
```
sim\_filter *Filter* sim\_fit *simulations*

#### Description

This function calculates the similarity between the simulations generated by sim\_fit and the SSMestimated path from the ssm fit, and returns a sim\_fit object containing the most similar tracks based on a user specified quantile. In this context, similarity is calculated as the sum of normalised differences in net displacement (km) and overall bearing (deg) between the SSM-estimated path and the simulated paths.

#### Usage

 $sim_finter(trs, keep = 0.25, flag = 2, var = NULL, FUN = "mean", ...)$ 

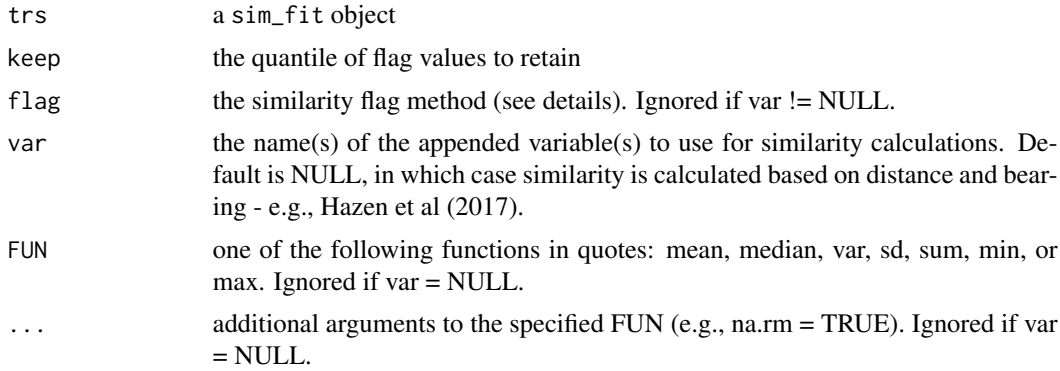

#### <span id="page-32-0"></span> $\sin$  fit 33

### Details

- flag = 1 will use an index based on Hazen (2017)
- flag = 2 (the default) will use a custom index

#### Value

a sim\_fit object containing the filtered paths

### References

Hazen et al. (2017) WhaleWatch: a dynamic management tool for predicting blue whale density in the California Current J. Appl. Ecol. 54: 1415-1428

#### Examples

```
## fit crw model to Argos LS data
fit \le fit_ssm(ellie, model = "crw", time.step = 72)
set.seed(pi)
## generate 5 simulated paths from ssm fit
trs <- sim_fit(fit, what = "predicted", reps = 5)
## filter simulations and keep paths in top 40% of flag values
trs_f \leftarrow sim_fitter(trs, keep = 0.4, flag = 2)## compare unfiltered and filtered simulated paths
plot(trs) | plot(trs_f)
```
sim\_fit *simulate animal tracks from a* ssm *fit*

#### Description

simulate from the rw or crw process models to generate either a set of x,y or lon,lat coordinates from a ssm fit with length equal to the number of observations used in the SSM fit.

#### Usage

```
sim_fit(
  x,
 what = c("fitted", "predicted"),reps = 1,
  start = NULL,
  end = NULL,grad = NULL,
```

```
beta = c(-300, -300),
  \text{cpf} = \text{FALSE},
   sim\_only = FALSE
\lambda
```
#### Arguments

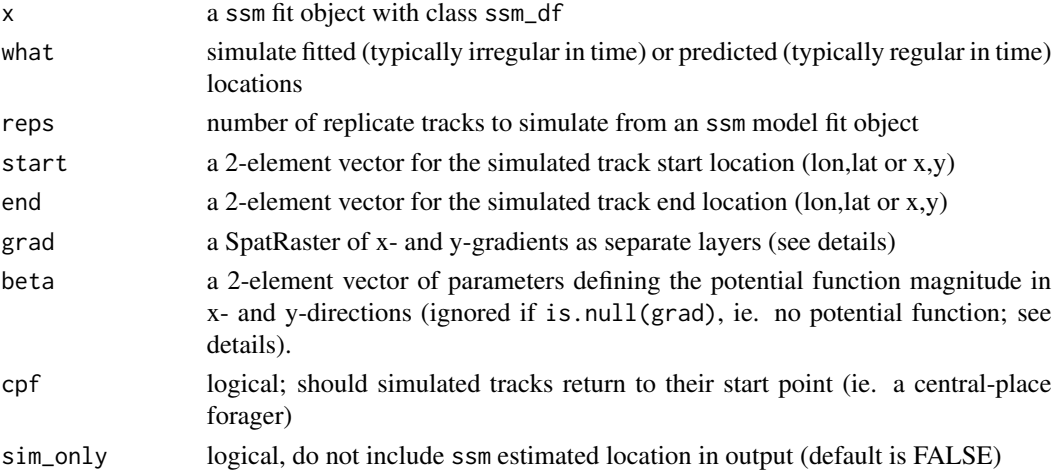

#### Details

A potential function can be applied to the simulated paths to help avoid locations on land (or in water), using the grad and beta arguments. A coarse-resolution rasterStack of global x- and ygradients of distance to land are provided. Stronger beta parameters result in stronger land (water) avoidance but may also introduce undesirable/unrealistic artefacts (zig-zags) in the simulated paths. See Brillinger et al. (2012) and vignette("momentuHMM", package = "momentuHMM") for more details on the use of potential functions for simulating constrained animal movements. WARNING: This application of potential functions to constrain simulated paths is experimental, likely to change in future releases, and NOT guaranteed to work enitrely as intended, especially if cpf = TRUE!

#### Value

a fG\_sim\_fit object containing the paths simulated from a ssm fit object

#### References

Brillinger DR, Preisler HK, Ager AA, Kie J (2012) The use of potential functions in modelling animal movement. In: Guttorp P., Brillinger D. (eds) Selected Works of David Brillinger. Selected Works in Probability and Statistics. Springer, New York. pp. 385-409.

#### Examples

```
fit \le fit_ssm(ellie, model = "crw", time.step = 24)
trs \le sim_fit(fit, what = "predicted", reps = 3)
plot(trs)
```
<span id="page-34-0"></span>

### Description

simulates track locations from the joint precision matrix of a ssm model fit. Currently, the joint precision of the SSM movement parameters is not included (ie. a full posterior simulation).

#### Usage

```
sim\_post(x, what = "predicted", reps = 1, sim\_only = FALSE)
```
#### Arguments

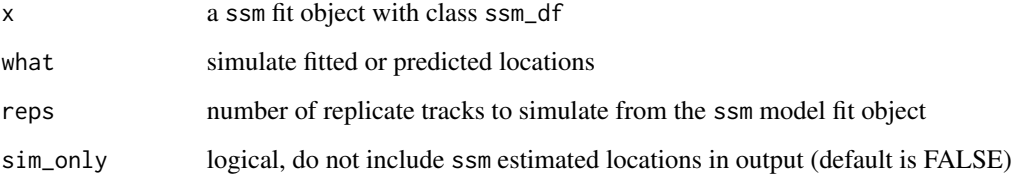

#### Value

a fG\_sim\_post object containing the paths simulated from a ssm fit object

### Examples

```
fit <- fit_ssm(ellie, model = "crw", time.step = 24)
psim <- sim_post(fit, "p", reps = 10)
plot(psim, type = "lines")
```
<span id="page-34-1"></span>ssm\_control *Control Values for* fit\_ssm*.*

### Description

ssm\_control selects the numerical minimizer, method, associated control parameters, and parameter bounds used by fit\_ssm.

### Usage

```
ssm_control(
 optim = c("nlminb", "optim"),
 method = c("L-BFGS-B", "BFGS", "Nelder-Mead", "CG", "SANN", "Brent"),
 lower = NULL,
 upper = NULL,
 verbose = 1,
 se = FALSE,...
)
```
### Arguments

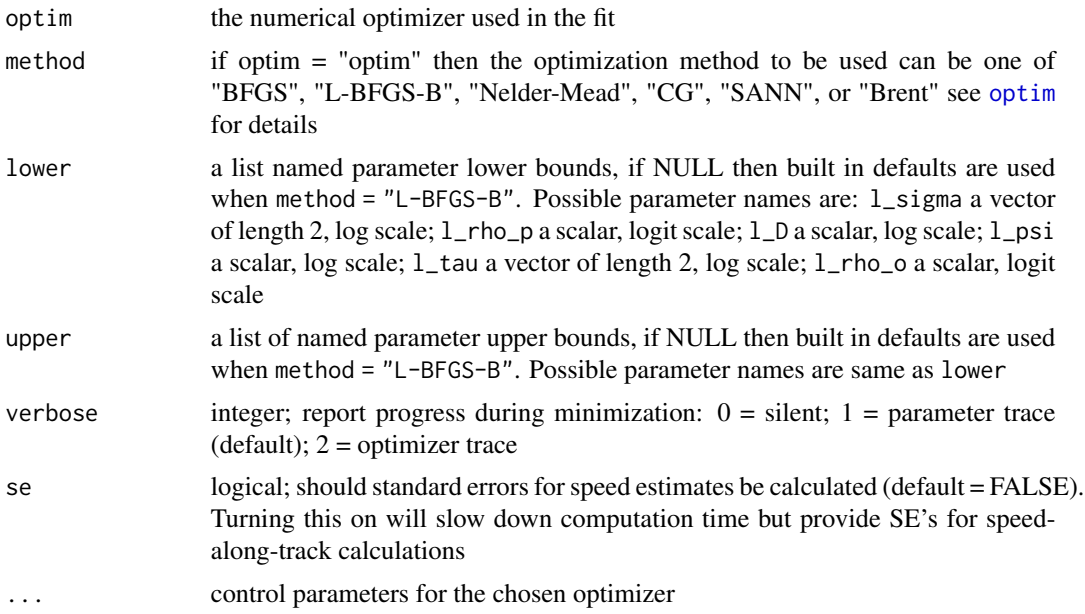

### Details

The optimizer used to minimize the objective function is selected by the optim argument. Additional control parameters specific to the chosen optimizer are specified via the dots argument. See [nlminb](#page-0-0) and [optim](#page-0-0) for available options. Adapted from S. Wotherspoon [https://github.com/](https://github.com/SWotherspoon/RWalc/blob/master/R/RWalc.R) [SWotherspoon/RWalc/blob/master/R/RWalc.R](https://github.com/SWotherspoon/RWalc/blob/master/R/RWalc.R)

### Value

Returns a list with components

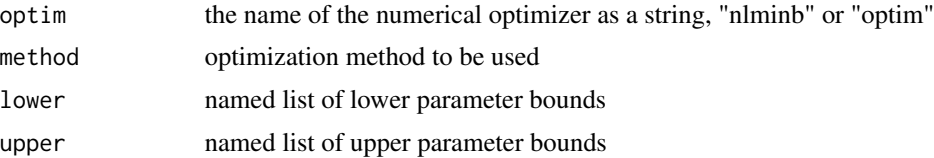

<span id="page-35-0"></span>

<span id="page-36-0"></span>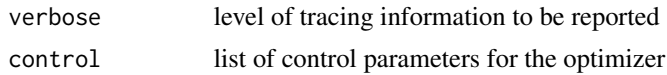

### See Also

[nlminb](#page-0-0), [optim](#page-0-0).

### Examples

```
fit <- fit_ssm(ellie,
vmax = 4,
model = "crw",time.step = 72,
control = ssm_control(
   optim = "nlminb",
   eval.max = 2000)
   \lambda
```
summary.ssm\_df *object summaries*

#### Description

return a summary of an ssm\_df fit object

#### Usage

## S3 method for class 'ssm\_df' summary(object, ...)

#### Arguments

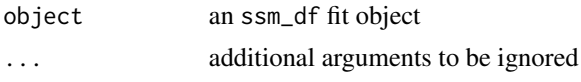

wese\_sb *Weddell seal Argos satellite data (1 individual)*

#### Description

Example Weddell seal Argos tracking data, deployed at Scott Base, Ross Island, Antarctica. This example data set is included for demonstration purposes. Sourced from the Australian Integrated Marine Observing System (IMOS) & the New Zealand National Institute of Water and Atmospheric Research (NIWA) deployments at Scott Base, Antarctica and are publicly available (http:// imos.aodn.org.au). IMOS is supported by the Australian Government through the National Collaborative Research Infrastructure Strategy and the Super Science Initiative.

38 wese\_sb

### Format

.RData

# <span id="page-38-0"></span>Index

∗ aniMotum aniMotum-package, [3](#page-2-0) ∗ data ellie, [5](#page-4-0) sese, [29](#page-28-0) sese2, [29](#page-28-0) sese2\_n, [30](#page-29-0) wese\_sb, [37](#page-36-0) aes\_lst, [4](#page-3-0) aniMotum *(*aniMotum-package*)*, [3](#page-2-0) aniMotum-package, [3](#page-2-0) dummy, [5](#page-4-0) ellie, [5](#page-4-0) emf, [6,](#page-5-0) *[9,](#page-8-0) [10](#page-9-0)* fit\_mpm, [7](#page-6-0) fit\_ssm, [8](#page-7-0) fmap, [11](#page-10-0) format\_data, *[9,](#page-8-0) [10](#page-9-0)*, [12](#page-11-0) ggspatial::annotation\_map\_tile, *[12](#page-11-0)*, *[17](#page-16-0)* grab, *[10](#page-9-0)*, [14](#page-13-0) grDevices::hcl.colors, *[21–](#page-20-0)[23](#page-22-0)*, *[26](#page-25-0)* grDevices::hcl.pals, *[21](#page-20-0)* grDevices::hcl.pals(), *[22,](#page-21-0) [23](#page-22-0)*, *[26](#page-25-0)* hcl.colors, *[12](#page-11-0)* hcl.pals(), *[12](#page-11-0)* join, [15](#page-14-0) map, [16](#page-15-0) mpm\_control, *[7](#page-6-0)*, [18](#page-17-0) nlminb, *[18,](#page-17-0) [19](#page-18-0)*, *[36,](#page-35-0) [37](#page-36-0)* optim, *[18,](#page-17-0) [19](#page-18-0)*, *[36,](#page-35-0) [37](#page-36-0)*

osar, [19](#page-18-0)

plot.mpm\_df, [20](#page-19-0) plot.osar, [21](#page-20-0) plot.sim, [22](#page-21-0) plot.sim\_fit, [23](#page-22-0) plot.sim\_post, [24](#page-23-0) plot.ssm\_df, [25](#page-24-0) prefilter, *[9](#page-8-0)* print *(*print.ssm*)*, [26](#page-25-0) print.ssm, [26](#page-25-0) rnaturalearth::ne\_countries, *[17](#page-16-0)*, *[23,](#page-22-0) [24](#page-23-0)*, *[28](#page-27-0)* rosm::osm.types, *[12](#page-11-0)*, *[17](#page-16-0)* route\_path, [27](#page-26-0) sese, [29](#page-28-0) sese2, [29](#page-28-0) sese2\_n, [30](#page-29-0) sim, [30](#page-29-0) sim\_filter, [32](#page-31-0) sim\_fit, [33](#page-32-0) sim\_post, [35](#page-34-0) ssm\_control, *[7](#page-6-0)*, *[9](#page-8-0)*, [35](#page-34-0)

TMB::MakeADFun, [9](#page-8-0) TMB::oneStepPredict, *[19](#page-18-0)*

summary.ssm\_df, [37](#page-36-0)

wese\_sb, [37](#page-36-0)